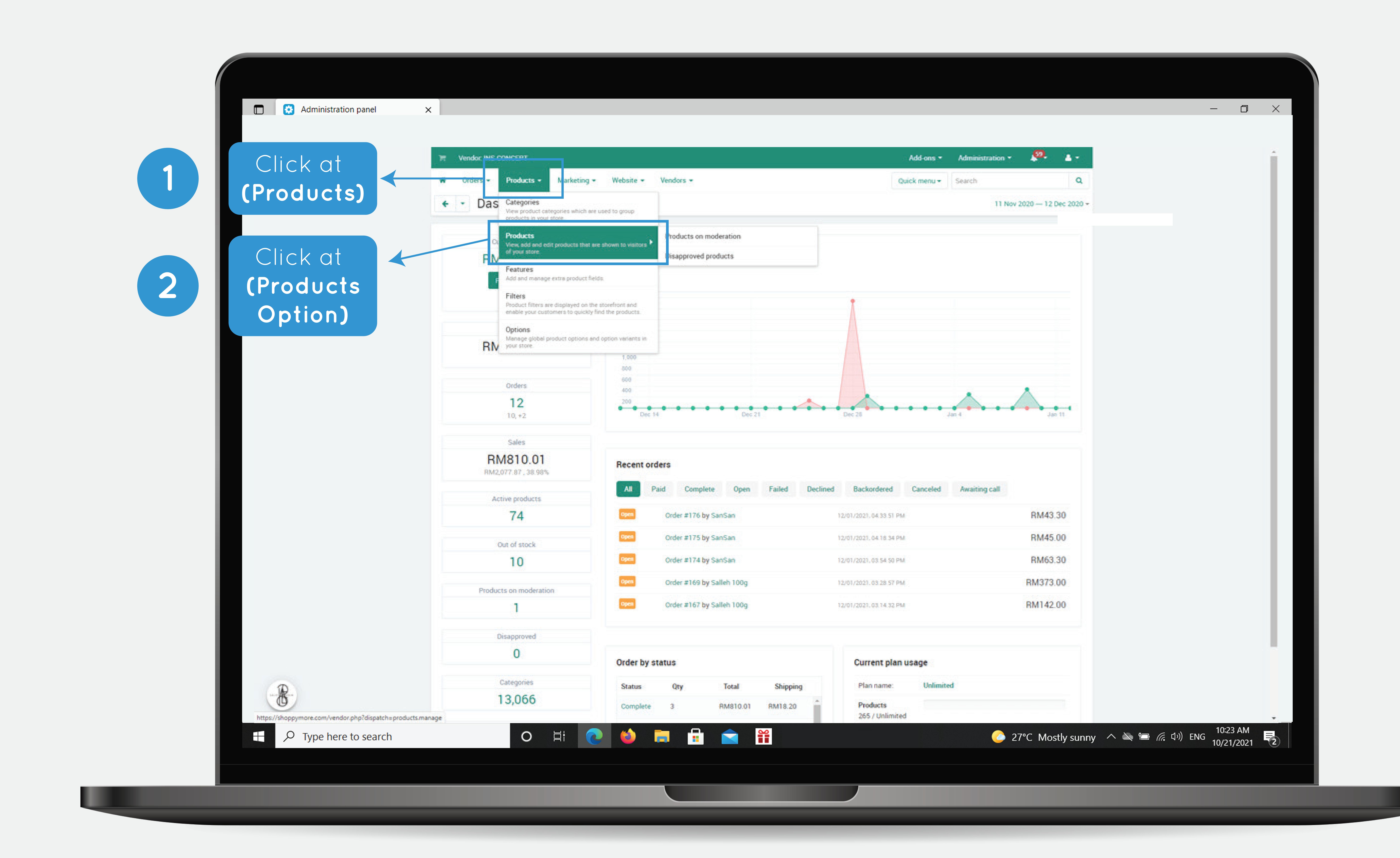

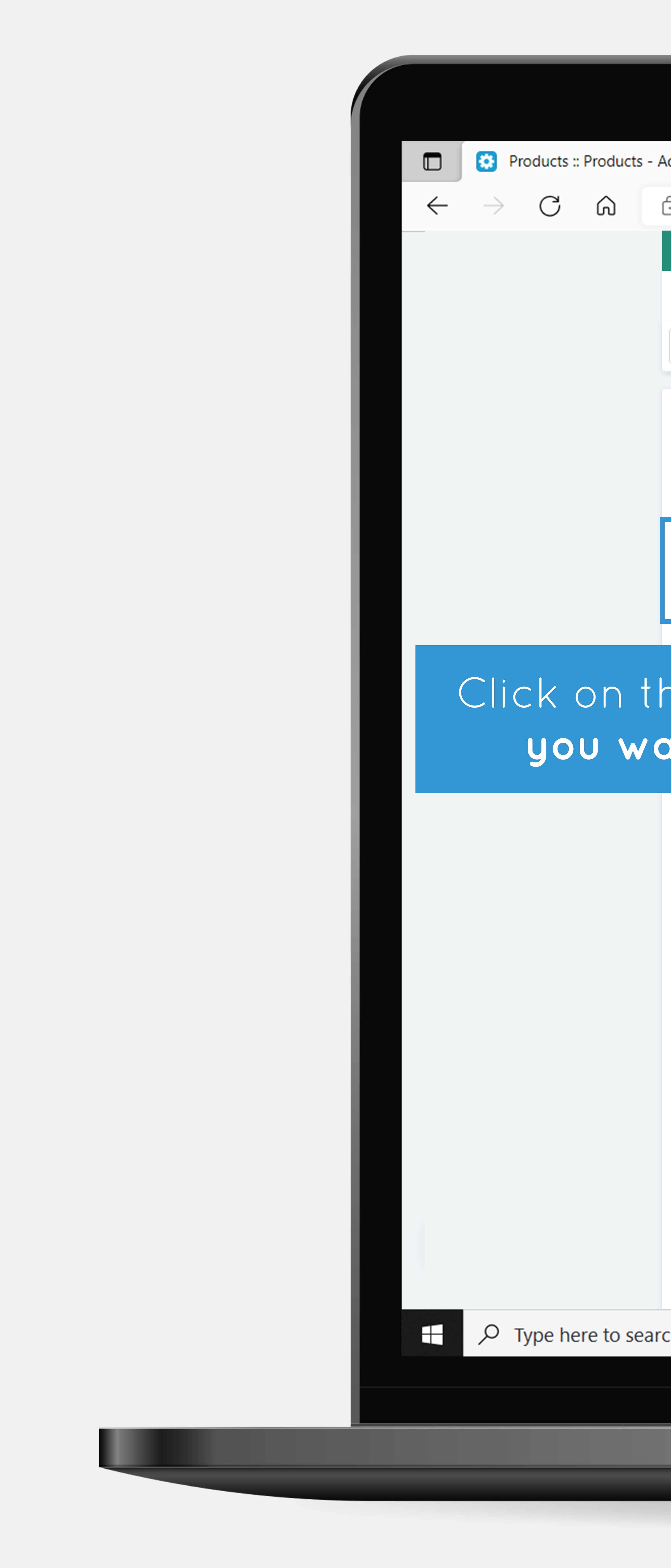

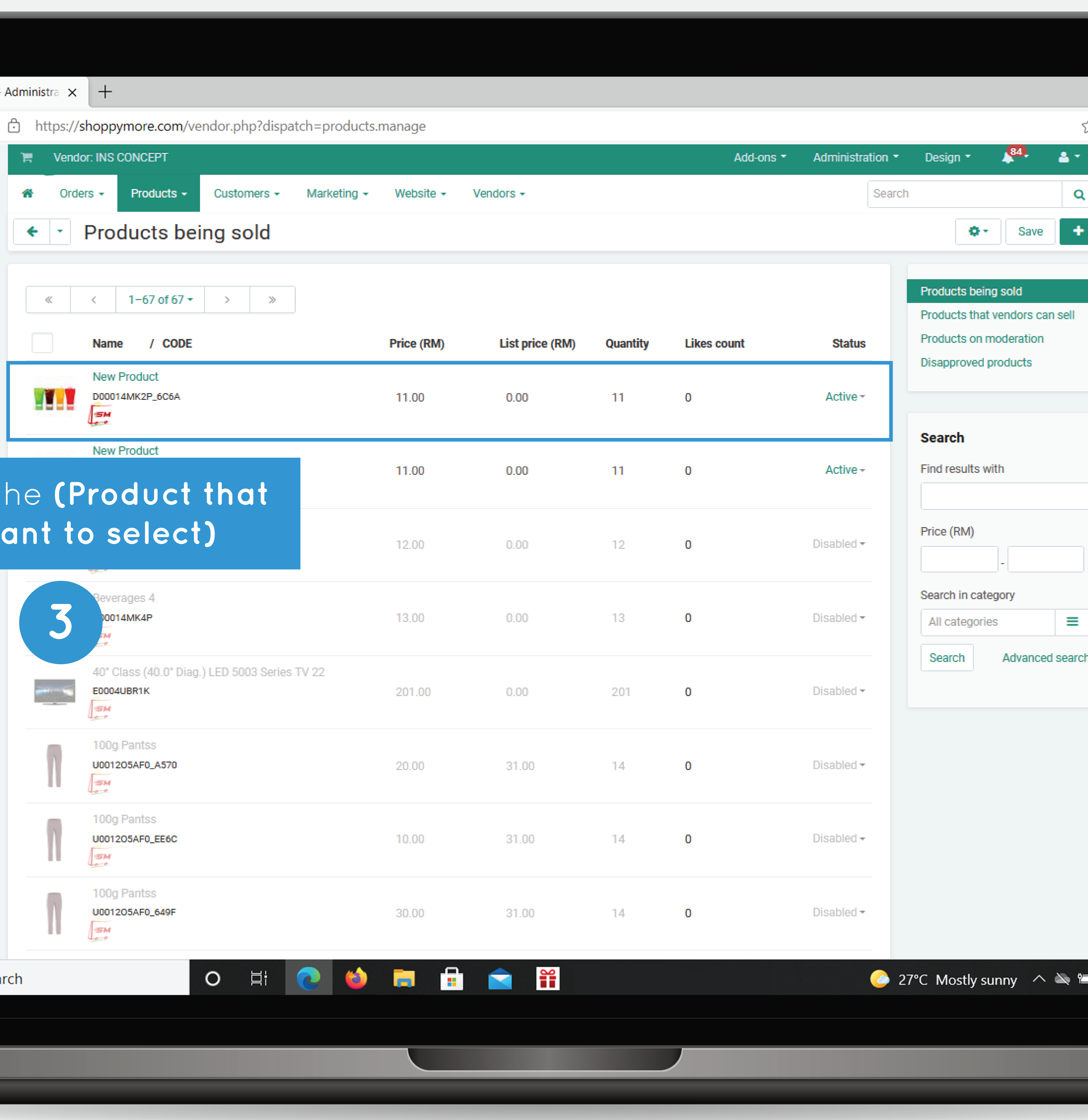

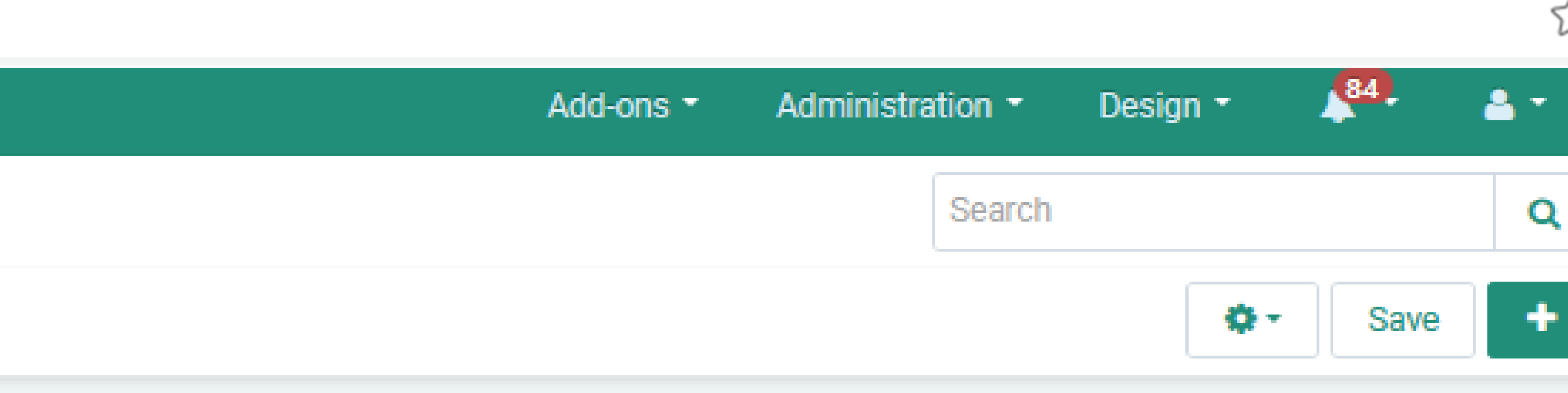

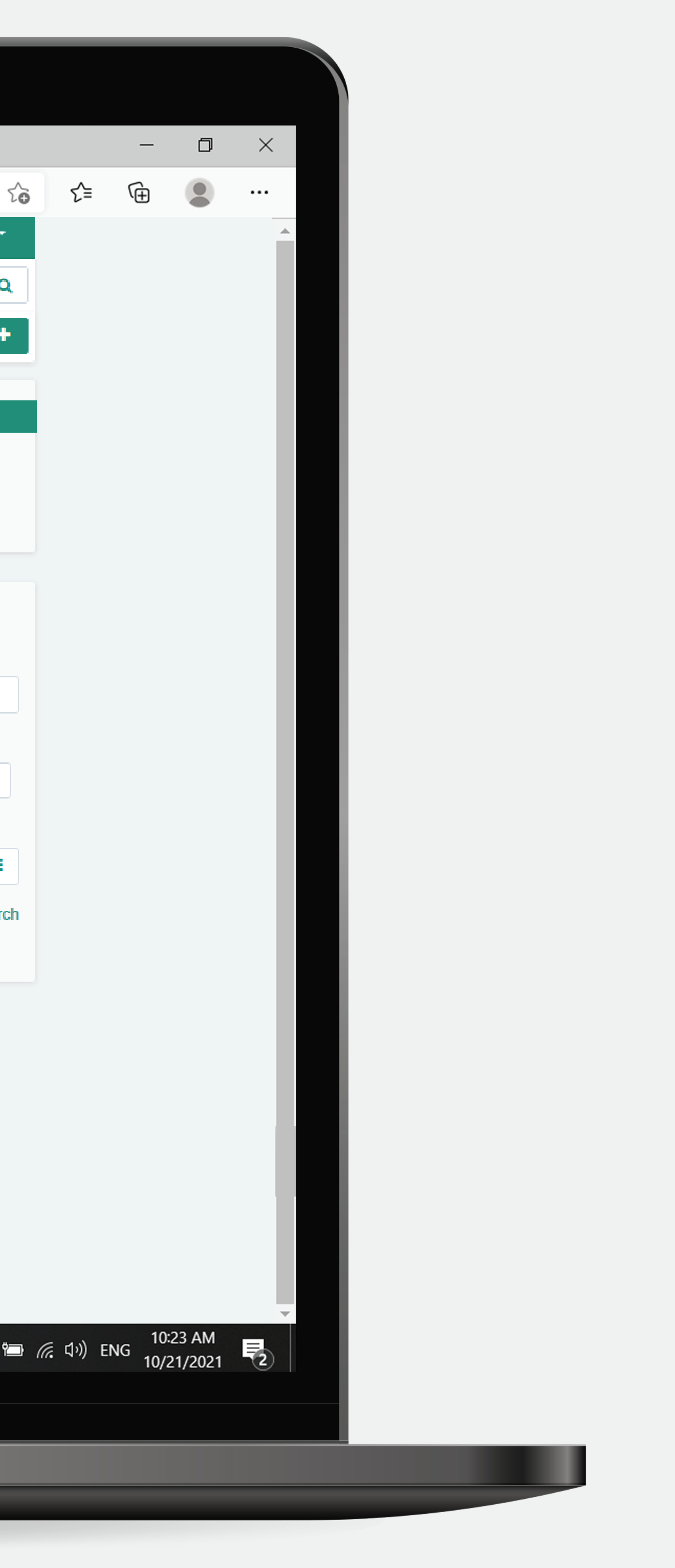

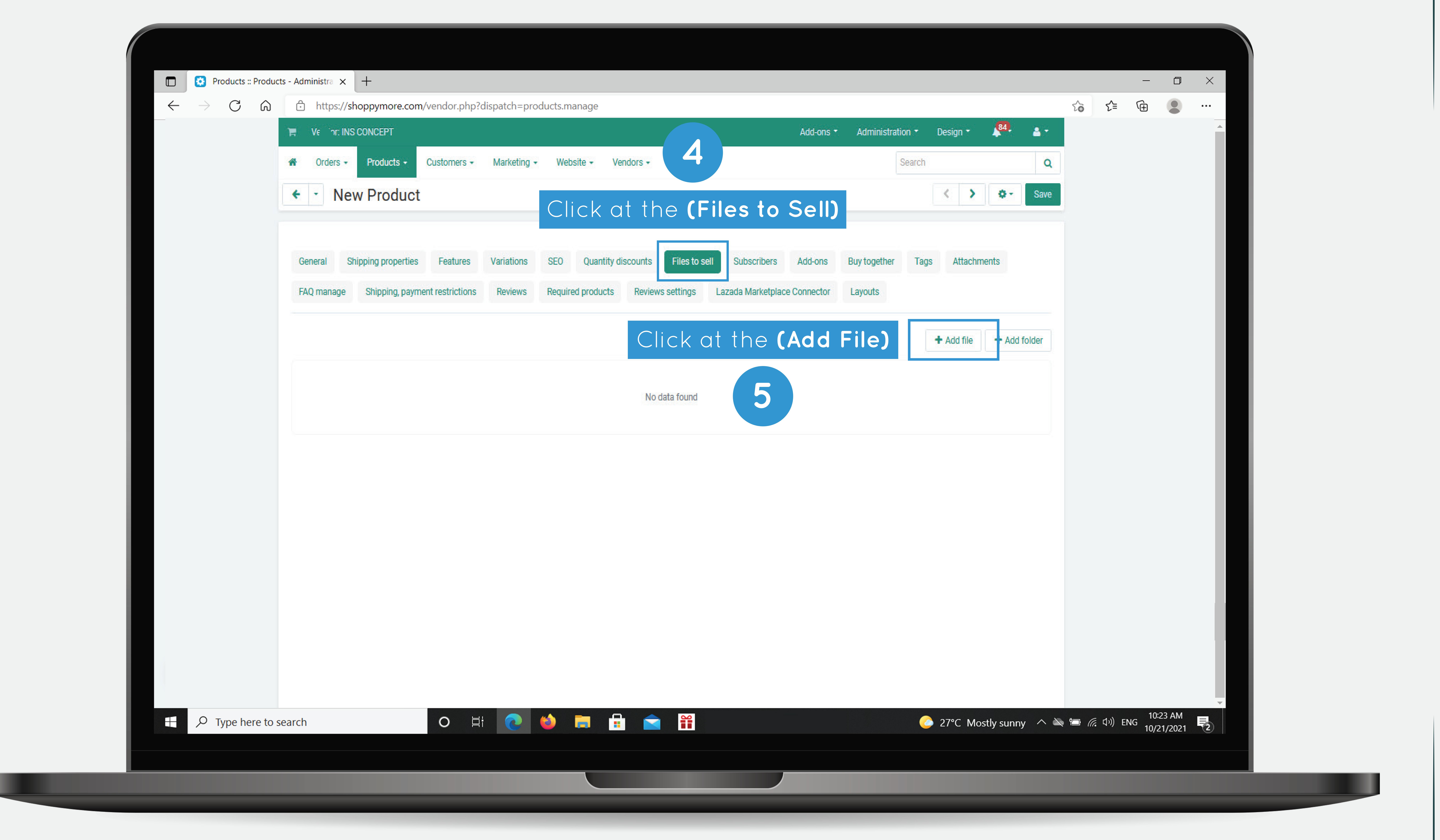

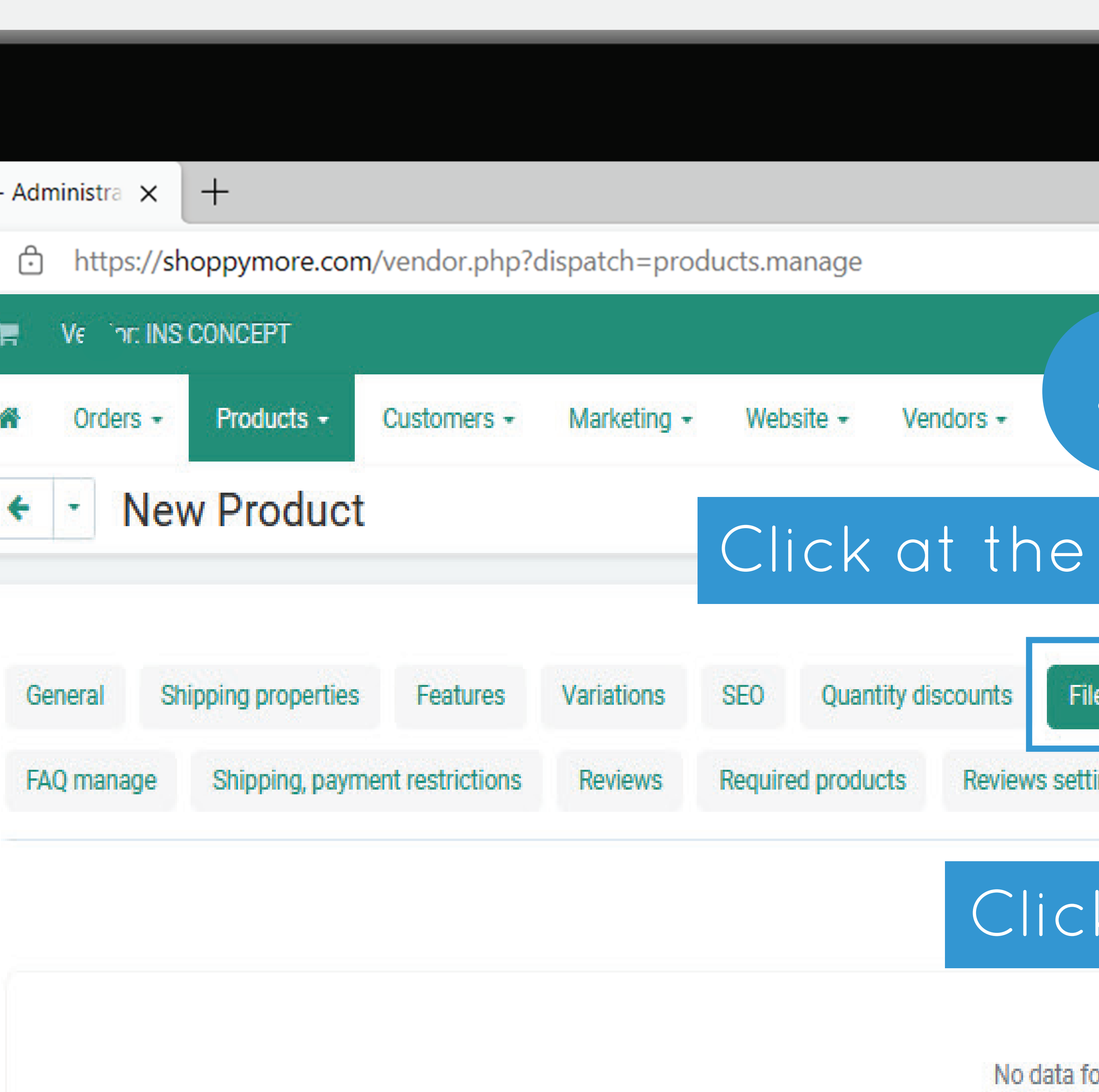

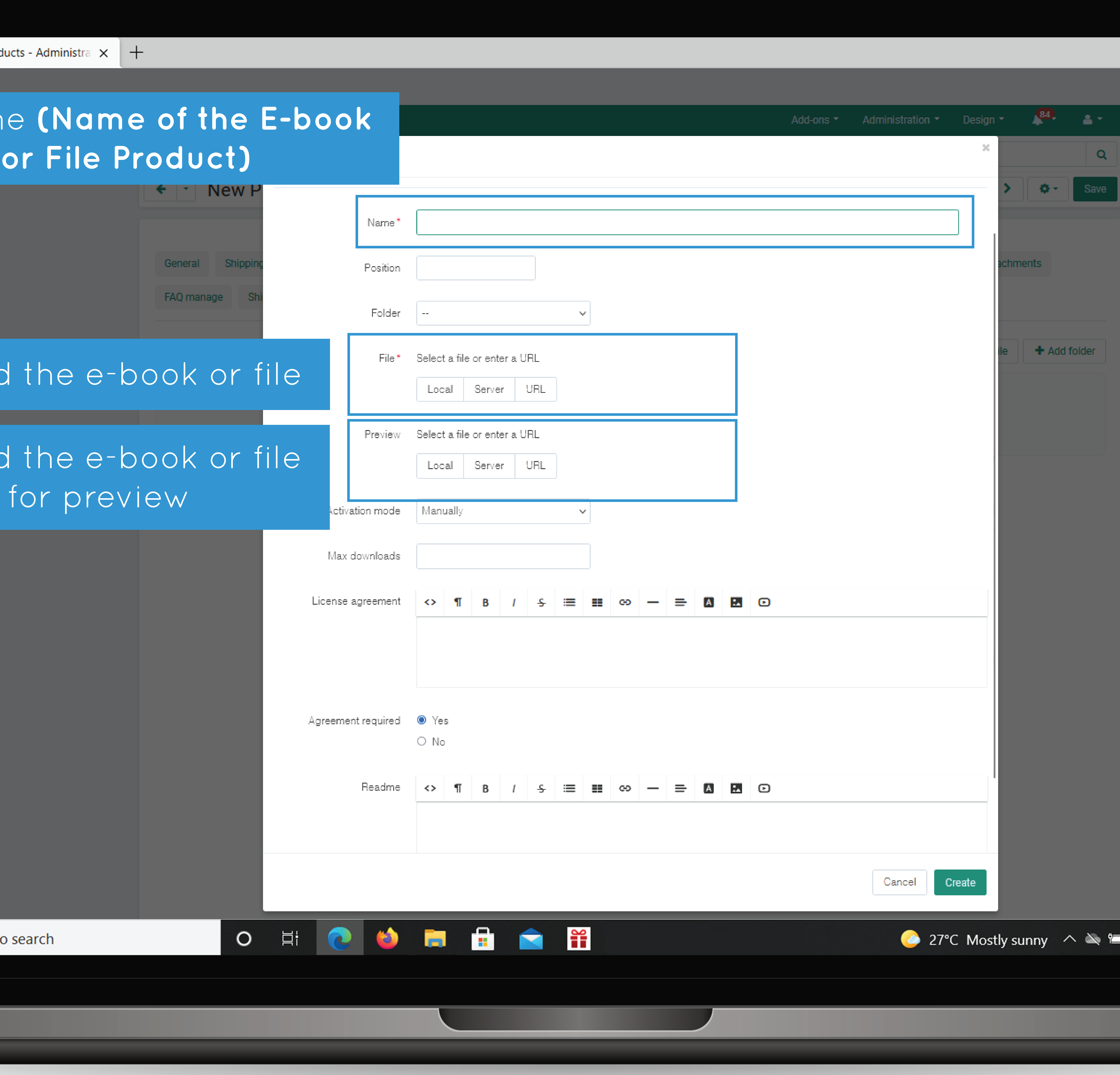

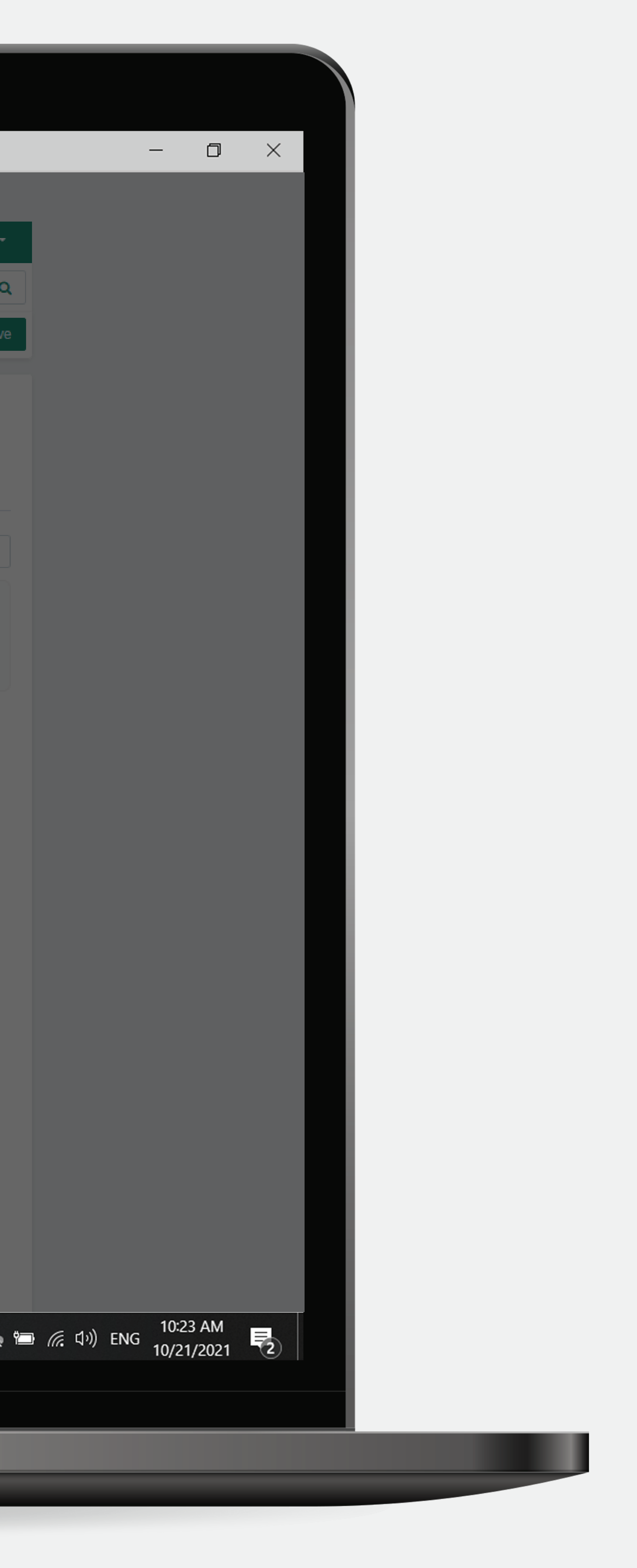

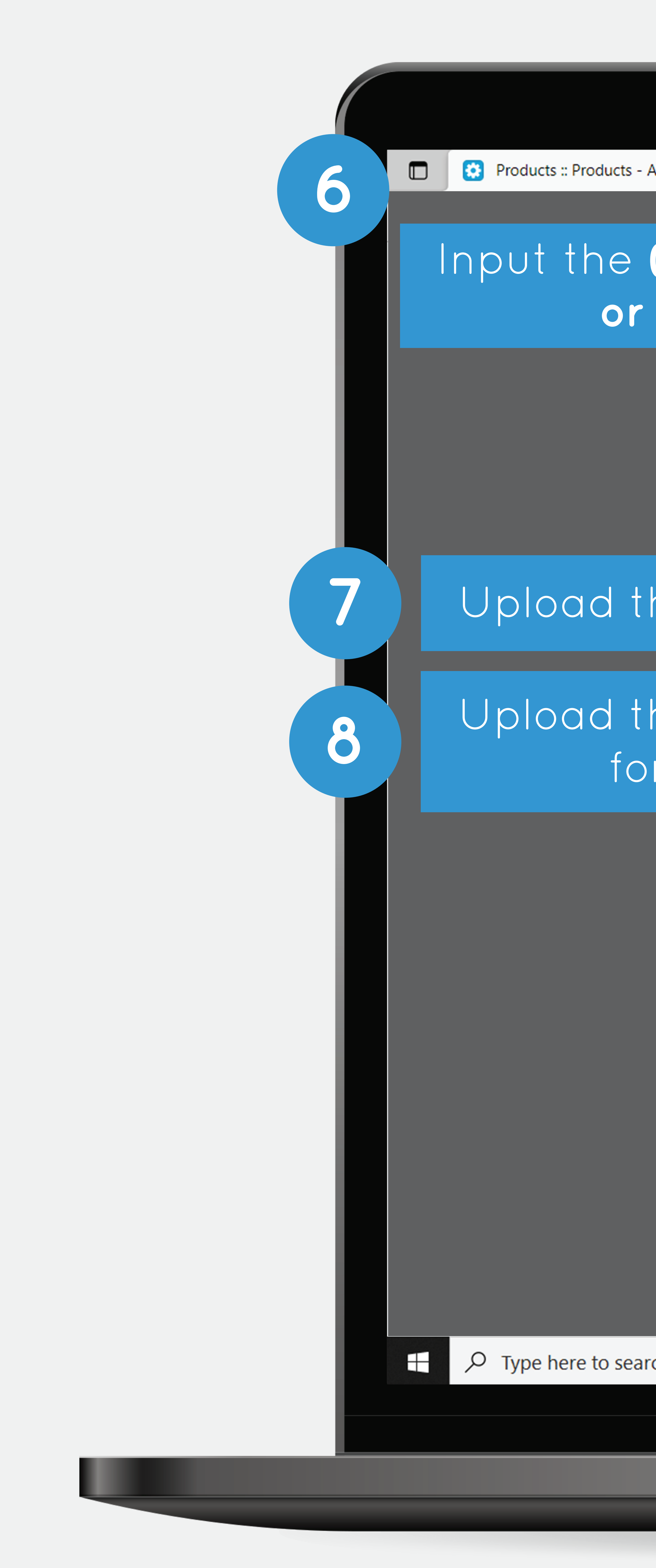

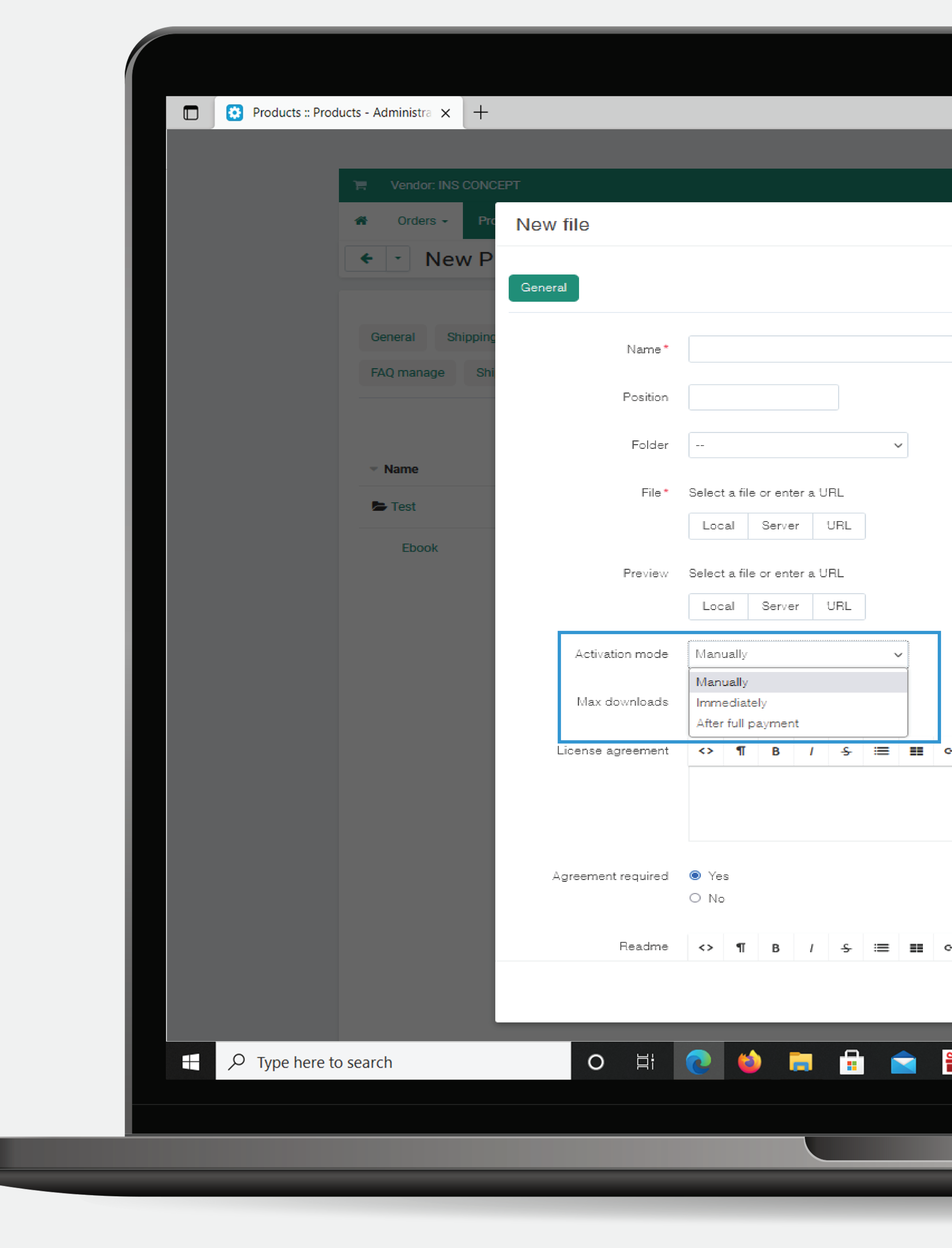

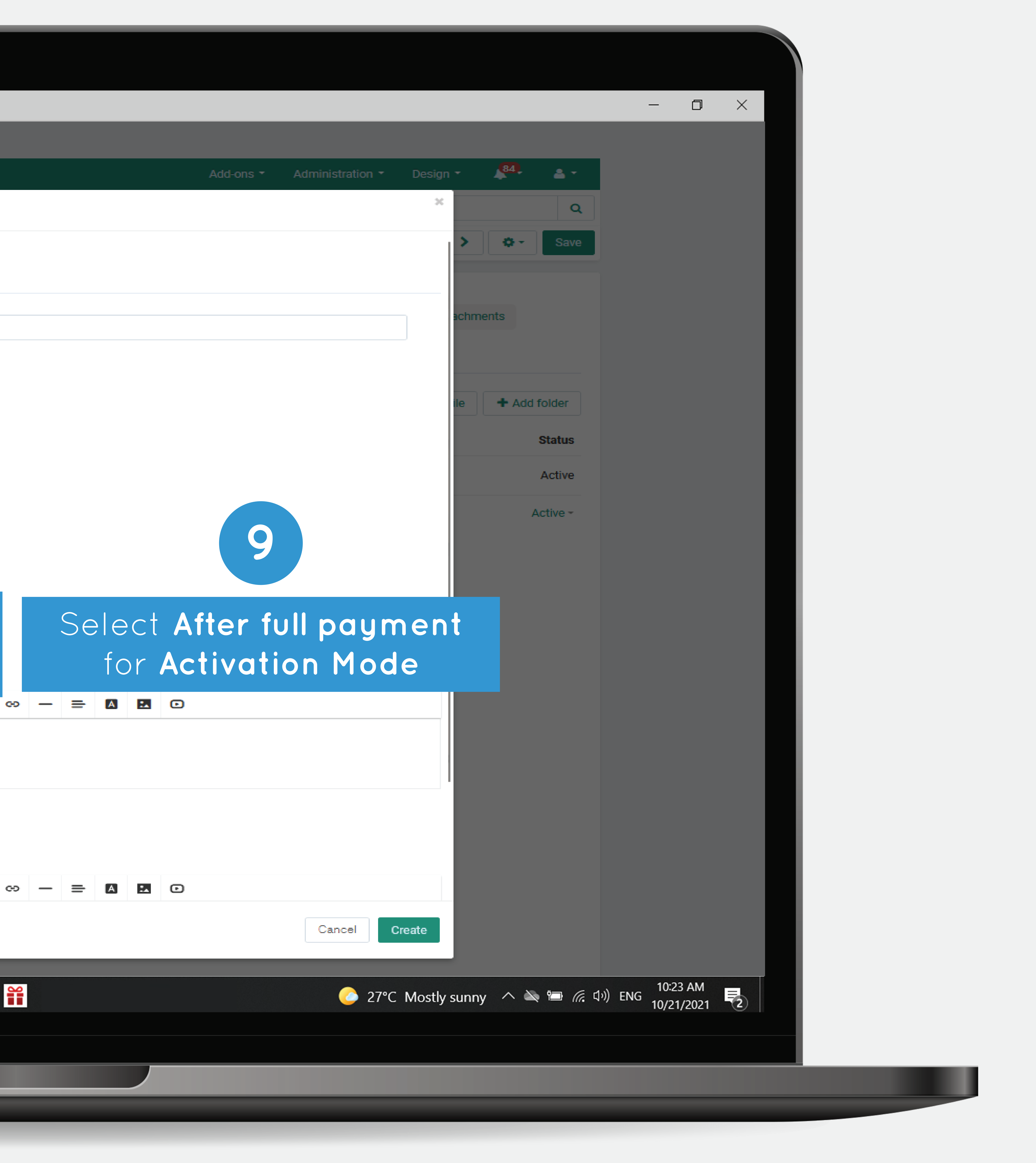

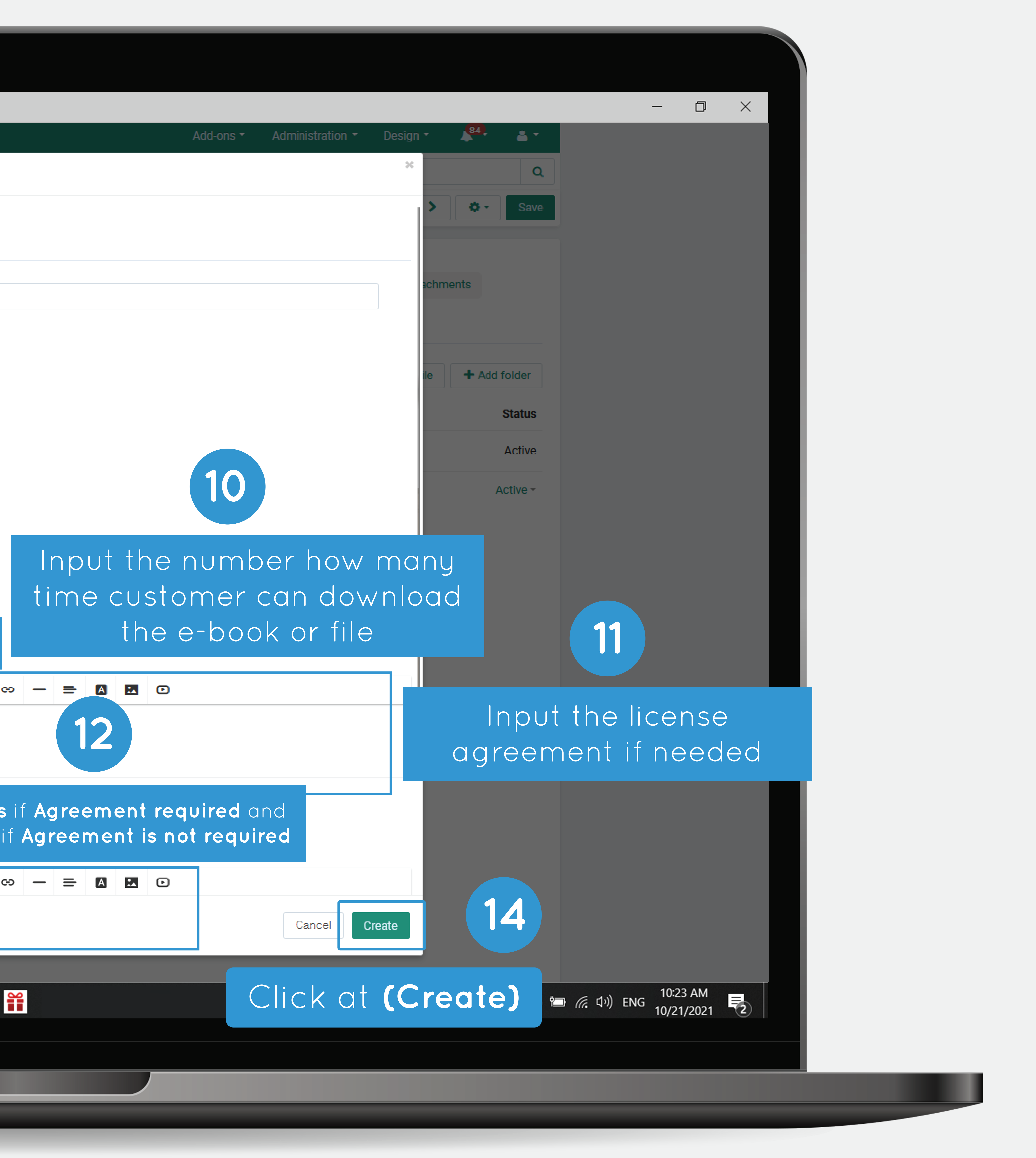

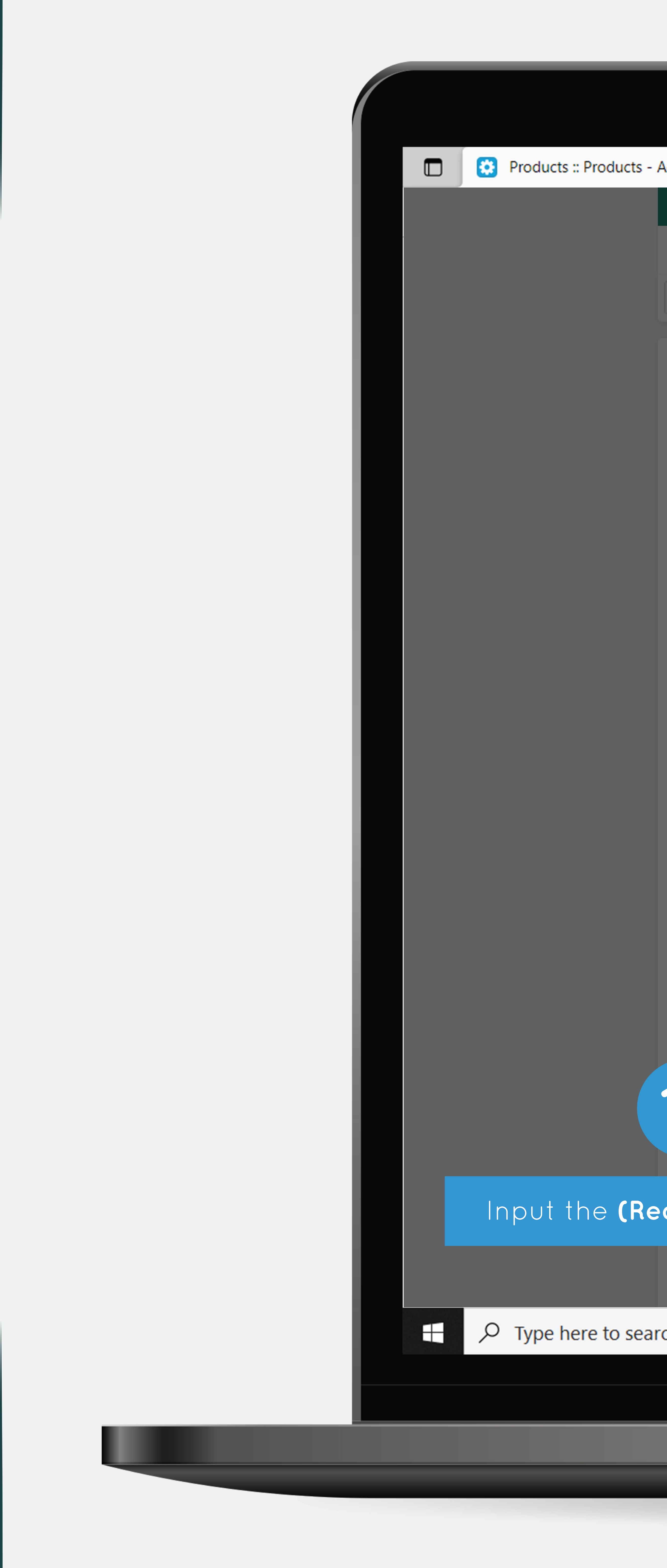

![](_page_5_Picture_68.jpeg)

![](_page_6_Picture_0.jpeg)

![](_page_6_Picture_17.jpeg)

![](_page_6_Picture_2.jpeg)

![](_page_7_Picture_13.jpeg)

![](_page_8_Picture_0.jpeg)

![](_page_8_Picture_10.jpeg)

![](_page_8_Picture_2.jpeg)

![](_page_8_Picture_4.jpeg)

![](_page_9_Picture_0.jpeg)

![](_page_9_Picture_9.jpeg)

![](_page_9_Picture_2.jpeg)

![](_page_10_Picture_0.jpeg)

![](_page_10_Picture_28.jpeg)

![](_page_10_Picture_2.jpeg)

![](_page_11_Picture_0.jpeg)

![](_page_11_Picture_40.jpeg)

![](_page_11_Picture_2.jpeg)

![](_page_12_Picture_22.jpeg)

![](_page_12_Picture_1.jpeg)

![](_page_13_Picture_2.jpeg)

![](_page_13_Picture_0.jpeg)

![](_page_13_Picture_68.jpeg)

![](_page_14_Picture_30.jpeg)

п

ш

![](_page_14_Picture_1.jpeg)

![](_page_15_Picture_0.jpeg)

![](_page_15_Picture_19.jpeg)

![](_page_15_Picture_2.jpeg)